Министерство науки и высшего образования Российской Федерации НАЦИОНАЛЬНЫЙ ИССЛЕДОВАТЕЛЬСКИЙ ТОМСКИЙ ГОСУДАРСТВЕННЫЙ УНИВЕРСИТЕТ (НИ ТГУ)

Институт искусств и культуры

УТВЕРЖДАЮ: **Директор** Д.В. Галкин **LIQ AXAX** 20 23 r.  $\langle\langle$ 

#### Рабочая программа дисциплины

### Программное обеспечение для графического дизайна и иллюстрации

по специальности

### 54.05.03 Графика

Специализация: Художественная графика (оформление печатной продукции)

> Форма обучения Очная

Квалификация Специалист

Год приема 2023

Код дисциплины в учебном плане: Б1.О.16.01

СОГЛАСОВАНО: Руководитель ОП **ДР Е.Д. Мельченко** 

Председатель УМК М.В. Давыдов

Томск-2023

### **1. Цель и планируемые результаты освоения дисциплины**

Цель освоения дисциплины – подготовка студентов к профессиональной деятельности в области графического дизайна и иллюстрации через освоение современных специализированных пакетов программного обеспечения для векторной и растровой графики, а также для многостраничной вёрстки.

В связи с вышеизложенным, целью освоения дисциплины является формирование следующей компетенции:

**ОПК-2** — Способен создавать на высоком художественном уровне авторские произведения во всех видах профессиональной деятельности, используя теоретические, практические знания и навыки, полученные в процессе обучения

**ОПК-3** — Способен использовать в профессиональной деятельности свойства и возможности художественных материалов, техник и технологий, применяемых в изобразительных и визуальных искусствах

**ОПК-7** — Способен понимать принципы работы современных информационных технологий и использовать их для решения задач профессиональной деятельности

Результатами освоения дисциплины являются следующие индикаторы достижения компетенций:

**ИОПК-2.1** — Организовывает самостоятельный творческий процесс для решения определённых творческих задач;

**ИОПК-2.2** — Анализирует собственное художественное произведение;

**ИОПК-2.3** — Реализует и оценивает самостоятельную творческую деятельность;

**ИОПК-3.1** — Демонстрирует знания теоретических основ изготовления и использования художественных материалов, уникальной, печатной и цифровой графики;

**ИОПК-3.2** — Применяет художественные материалы и технологии для создания продуктов визуальных искусств;

**ИОПК-7.1** — Ориентируется в поисковых системах и осуществляет отбор информационных ресурсов в профессиональной сфере с учетом требований информационной безопасности;

**ИОПК-7.2** — Использует прикладные информационные технологии для решения научно-исследовательских и практических задач профессиональной деятельности.

**ИОПК-7.3** — Выполняет отдельные виды исследовательских и проектных работ в сфере информационных технологий

#### **2. Задачи освоения дисциплины**

- Получить представление о принципах построения векторного изображения и проистекающих из этого свойствах векторной графики.
- Освоить графический редактор векторных изображений InkScape через выполнение ряда упражнений, направленных на изучение различных аспектов функционала графического редактора.
- Получить представление о принципах построения растрового изображения и проистекающих из этого свойствах растровой графики.
- Освоить графический редактор растровых изображений Krita через выполнение ряда упражнений, направленных на изучение различных аспектов функционала графического редактора.
- Получить базовое представление о создании многостраничных изданий в программном пакете для издательского дела Scribus путём выполнения ряда упражнений, направленных на изучение различных аспектов функционала редактора.
- Расширить, углубить и закрепить полученные знания, умения и навыки в работе над кейсами заданий международного чемпионата профессионалов WorldSkills

## **3. Место дисциплины в структуре образовательной программы**

Дисциплина относится к части образовательной программы, обязательной к освоению и входит в модуль «Иллюстрация и графический дизайн».

# **4. Семестр(ы) освоения и форма(ы) промежуточной аттестации по дисциплине**

Семестр 3 — дифференцированный зачёт Семестр 4 — дифференцированный зачёт Семестр 5 — экзамен

## **5. Пререквизиты и постреквизиты дисциплины**

Для успешного освоения дисциплины требуются компетенции, сформированные в ходе освоения дисциплин:

– Композиция (ИОПК-2.1, ИОПК-2.2, ИОПК-2.3, ИОПК-3.1, ИОПК-3.2)

Опыт, полученный в результате освоения практики, будет востребован в рамках: – дисциплин, направленных на развитие компетенций:

- Иллюстрация (ИОПК-2.1, ИОПК-2.2, ИОПК-2.3, ИОПК-3.1, ИОПК-3.2, ИОПК-7.1, ИОПК-7.2, ИОПК-7.3)
- Основы графического дизайна (ИОПК-2.1, ИОПК-2.2, ИОПК-2.3, ИОПК-3.1, ИОПК-3.2, ИОПК-7.1, ИОПК-7.2, ИОПК-7.3)
- Дизайн цифрового продукта (ИОПК-3.1, ИОПК-3.2, ИОПК-7.1, ИОПК-7.2, ИОПК-7.3)
- практик, направленных на развитие компетенций
	- Производственная практика (ИОПК-7.1, ИОПК-7.2, ИОПК-7.3)
	- Преддипломная практика (ИОПК-2.1, ИОПК-2.2, ИОПК-2.3, ИОПК-3.1, ИОПК-3.2, ИОПК-7.1, ИОПК-7.2, ИОПК-7.3)
- при подготовке к сдаче и сдача государственного экзамена;
- при подготовке и написании выпускной квалификационной работы.

## **6. Язык реализации**

Русский

## **7. Объем дисциплины**

Общая трудоёмкость дисциплины составляет 9 з.е., 324 часа, из которых: – практические занятия: 136 ч.

в том числе практическая подготовка: 136 ч.

Объем самостоятельной работы студента определен учебным планом.

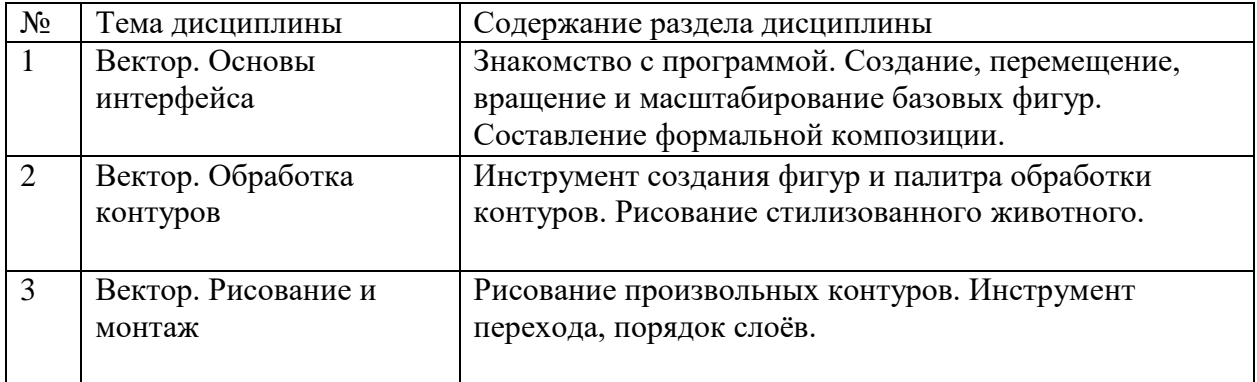

### **8. Содержание дисциплины, структурированное по темам**

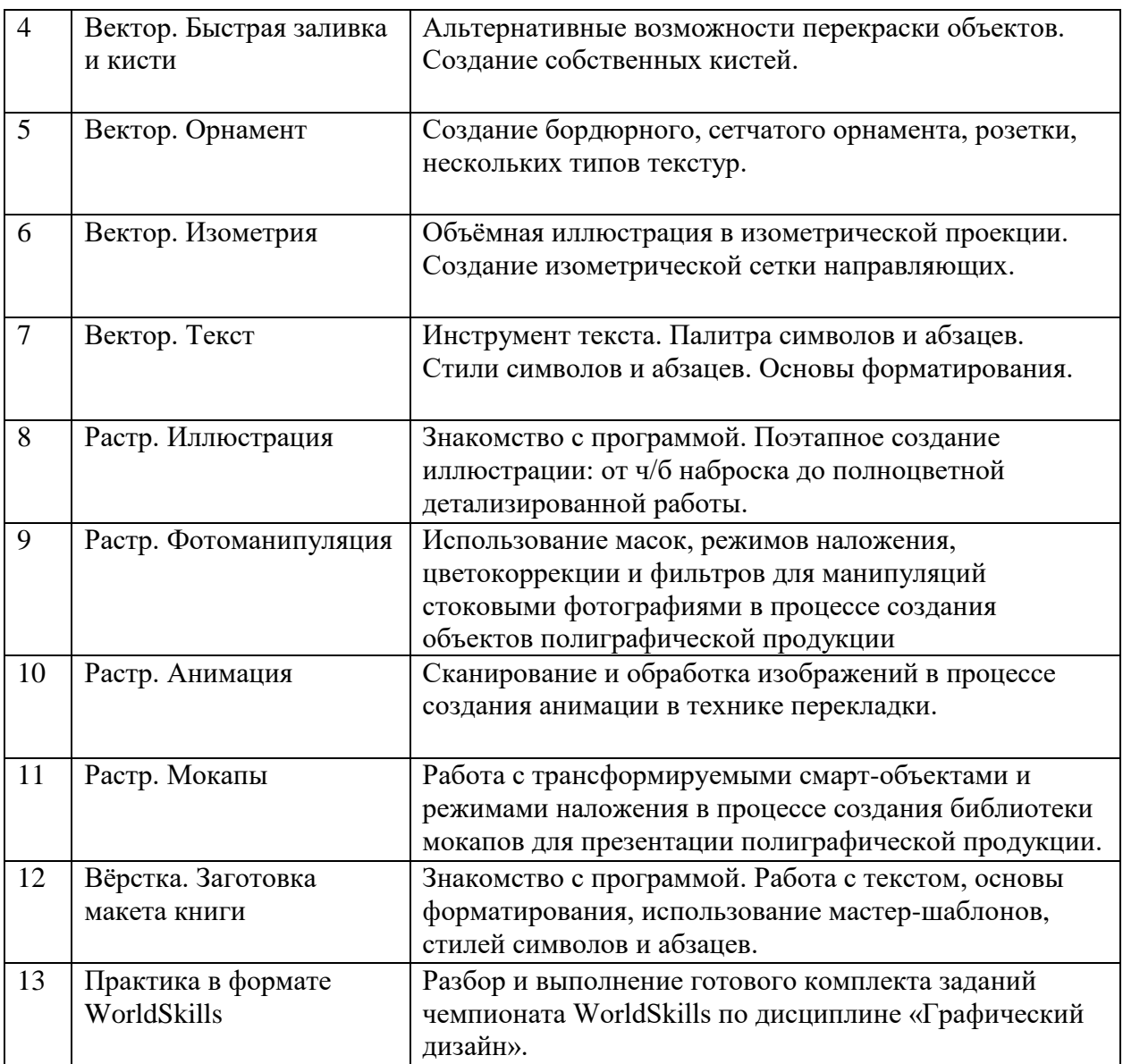

#### **9. Форма проведения текущего контроля по дисциплине**

Текущий контроль по дисциплине проводится путем контроля выполнения домашней работы и практических заданий, контроля отражения теоретических знаний в практической деятельности, и фиксируется в форме контрольной точки не менее одного раза в семестр.

#### **10. Форма проведения промежуточной аттестации**

Зачёт с оценкой в третьем и четвёртом семестре выставляется по результатам выполнения практических заданий.

Экзамен в пятом семестре выставляется по результатам выполнения итогового задания в формате чемпионата WorldSkills, исходя из общего художественного впечатления и соблюдения условий выполнения заданий кейса (см. ФОС).

### **11. Учебно-методическое обеспечение**

1. перечень компетенций выпускников образовательной программы, в формировании которых участвует дисциплина, и их карты (см. ФОС к дисциплине);

- 2. методические указания по организации самостоятельной работы студентов (см. ФОС к дисциплине);
- 3. оценочные материалы текущего контроля и промежуточной аттестации по дисциплине (см. ФОС к дисциплине);
- 4. методические материалы, определяющие процедуры оценивания образовательных результатов обучения (см. ФОС к дисциплине);

## **12. Перечень учебной литературы и ресурсов сети Интернет**

а) основная литература:

- Заседатель В. С. Основы работы с растровой и векторной графикой : учебнометодический комплекс / В. С. Заседатель ; Том. гос. ун-т, Ин-т дистанционного образования. - Томск : ИДО ТГУ, 2007. - . URL: <http://vital.lib.tsu.ru/vital/access/manager/Repository/vtls:000245014>
- Курушин В. Д. Графический дизайн и реклама / Курушин В. Д.. Москва : ДМК Пресс, 2008. - 272 с.. URL: [https://e.lanbook.com/books/element.php?pl1\\_cid=25&pl1\\_id=1103](https://e.lanbook.com/books/element.php?pl1_cid=25&pl1_id=1103) URL: <https://e.lanbook.com/img/cover/book/1103.jpg>
- Мишенев А. И. Adobe Illustrator СS4. Первые шаги в Creative Suite 4 / Мишенев А. И.. - Москва : ДМК Пресс, 2009. - 152 с.. URL: [https://e.lanbook.com/books/element.php?pl1\\_cid=25&pl1\\_id=1159](https://e.lanbook.com/books/element.php?pl1_cid=25&pl1_id=1159)\_URL: <https://e.lanbook.com/img/cover/book/1159.jpg>
- Кравченко Л. В. Photoshop шаг за шагом. Практикум : Учебное пособие. 1. - Москва : Издательство "ФОРУМ", 2018. - 136 с.. URL: <https://znanium.com/catalog/document?id=303945> URL: <https://znanium.com/cover/0939/939891.jpg>
- Френч Н. Профессиональная верстка в InDesign / Френч Н.. Москва : ДМК Пресс, 2020. - 366 с.. URL:<https://e.lanbook.com/book/179457> URL: <https://e.lanbook.com/img/cover/book/179457.jpg>
- б) дополнительная литература
	- Гличка В. Векторная графика для дизайнеров / Гличка В.. Москва : ДМК Пресс, 2020. - 276 с.. URL: <https://e.lanbook.com/book/190751> URL: <https://e.lanbook.com/img/cover/book/190751.jpg>
	- Аббасов И. Б. Основы графического дизайна на компьютере в Photoshop CS3 : учебное пособие / Аббасов И. Б.. - Москва : ДМК Пресс, 2009. - 224 с.. URL: http://e.lanbook.com/books/element.php?pl1\_cid=25&pl1\_id=1154. URL: <https://e.lanbook.com/img/cover/book/1154.jpg>
	- Коэн С. Секреты компьютерной верстки в InDesign для Windows и Мacintosh / Коэн С.. - Москва : ДМК Пресс, 2009. - 697 с.. URL: http://e.lanbook.com/books/element.php?pl1\_cid=25&pl1\_id=1151. URL: <https://e.lanbook.com/img/cover/book/1151.jpg>

в) ресурсы сети Интернет:

- Поисковые системы (Google, Yandex и т.д.);
- Веб-сайты стоковой фотографии (Unsplash, Pexels и т. д.).

### **13. Перечень информационных технологий**

а) лицензионное и свободно распространяемое программное обеспечение:

– Microsoft Office Standart 2013 Russian: пакет программ. Включает приложения: MS Office Word, MS Office Excel, MS Office PowerPoint, MS

Office On-eNote, MS Office Publisher, MS Outlook, MS Office Web Apps (Word Excel MS PowerPoint Outlook);

- Adobe Illustrator, InkScape (альтернатива);
- Adobe Photoshop, Krita (альтернатива);
- Adobe InDesign, Scribus (альтернатива).

б) публично доступные облачные технологии (Google Docs, Яндекс Диск и т. д.).

## **14. Материально-техническое обеспечение**

Аудитории для проведения занятий лекционного типа.

Аудитории для проведения занятий практического типа, индивидуальных и групповых консультаций, текущего контроля и промежуточной аттестации.

Помещения для самостоятельной работы, оснащенные компьютерной техникой и доступом к сети Интернет, в электронную информационно-образовательную среду и к информационным справочным системам.

### **15. Информация о разработчиках**

Ермаков Денис Алексеевич, ассистент кафедры изобразительного искусства Института искусств и культуры